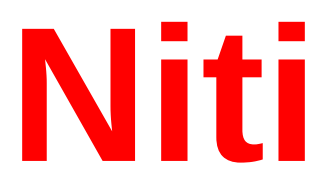

# **konkurenčno programiranje**

# Koda, proces, niti

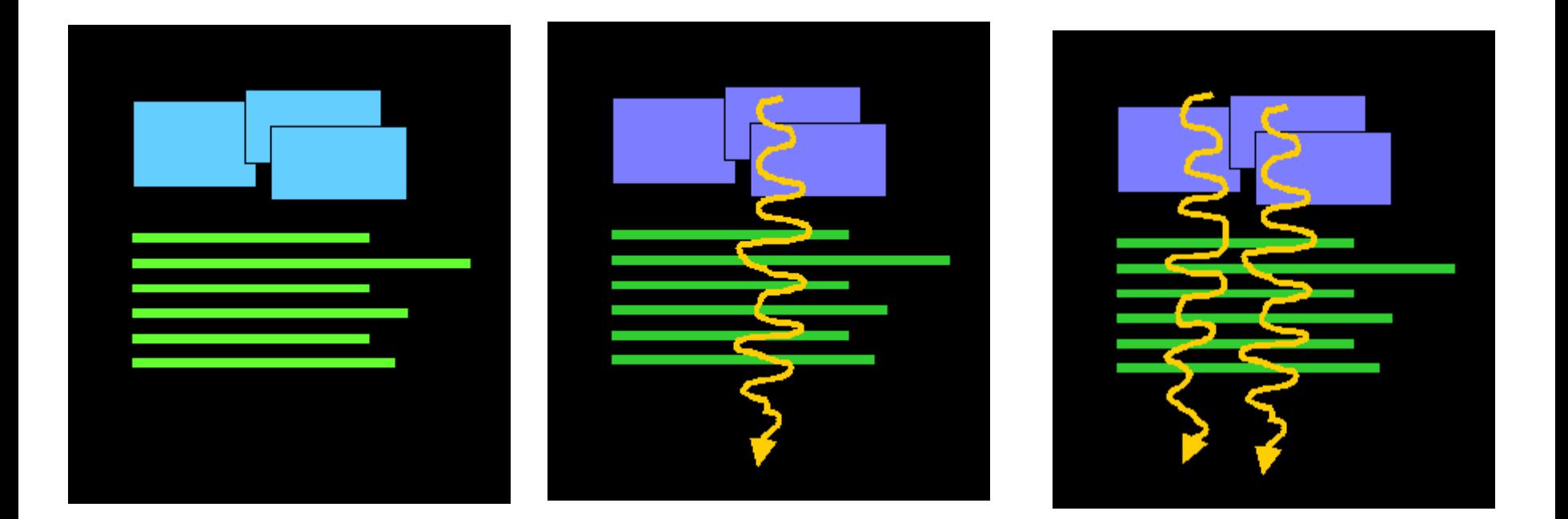

#### **Koda programa proces ve niti**

# Za za etek preprosta animacija

```
import java.awt.*; 
import java.awt.event.*; 
import java.applet.*; 
public class Nit1 extends Applet implements Runnable { 
  Thread nit=null; 
  int w, h, x, y, dx, dy, radius = 20; 
   //*************************************************** 
  public void init(){ 
    x =radius; y =radius; dx = 1; dy = 1;
     w = this.getSize().width; 
     h = this.getSize().height; 
   } 
   //*************************************************** 
  public void paint(Graphics g){ 
    g.setColor(Color.blue); g.fillRect(0,0,w,h); 
    g.setColor(Color.yellow); g.fillOval(x-radius,y-radius, 2*radius, 2*radius); 
 } 
   //***************************************************** 
  public void start(){ 
    if(nit==null){ 
      nit =new Thread(this); nit.start(); 
 } 
 } 
   //***************************************************** 
   public void run(){ 
   while(nit != null) try {Thread.sleep(10);}catch(InterruptedException e){} 
    \mathbf{x} = \mathbf{x} + \mathbf{dx}; \mathbf{y} = \mathbf{y} + \mathbf{dy}; if (x > (w - radius)) { x = w - radius; dx = -1; }
    if (y > (h - radius)) { y = h - radius; dy = -1; }
    if (x < radius) \{x = radius; dx = 1;
    if (y < radius) \{y = radius; dy = 1; repaint(); 
 } 
 } 
                                                                                                  Animacija žogice je "hello 
                                                                                                  world" ra unalniške 
                                                                                                  animacije
```
**}** 

# Kaj je nit

- Nit (*thread*) je zaporedje izvršljivih stavkov v programu.
- Java Aplikacija: začne v metodi main() in izvaja zaporedje stavkov.
- Javanski virtualni stroj (JVM) podpira večnitnost -- teče lahko več niti sočasno.
- Nit *Garbage collector* -- nit v JVM za zbiranje pomnilnika o opuščenih objektih.

# Thread je objekt tipa *Runnable*

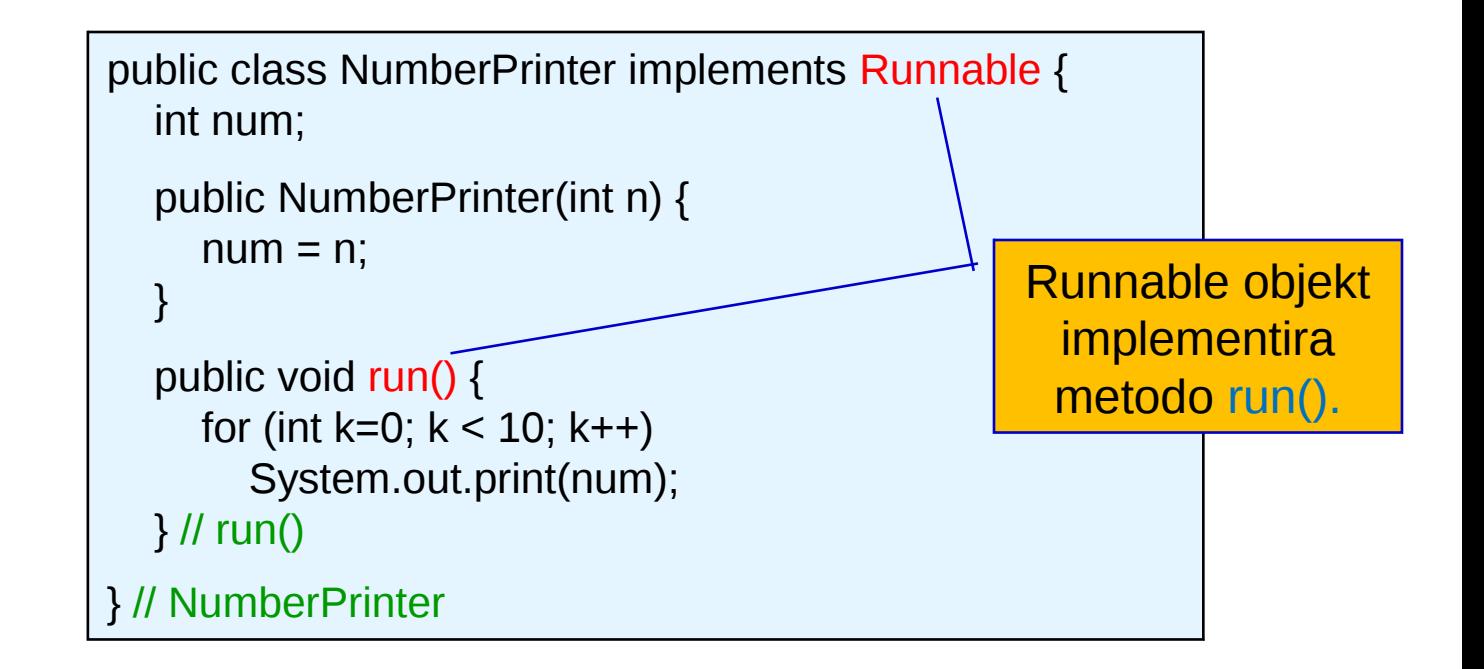

Thread number1;  $number1 = new Thread(new NumberPrinter(1));$ number1.start();

> Tvorba objekta Runnable.

# Tvorba niti

Dva načina

- 1. Implementiramo vmesnik Runnable Implementiramo metodo run ()
- 2. Podedujemo razred Thread Prekrijemo metodo run ()

V metodo run( ) vnesemo "obnašanje", ki ga želimo

# Primer z dedovanjem razreda Thread

```
public class Counter extends Thread {
  private static int totalNum = 0;
   private int currentNum, loopLimit;
```

```
public Counter(int loopLimit) {
    this. loopLimit = loopLimit;currentNum = totalNum++;
```
}

}

```
 private void pause(double seconds) {
     try { Thread.sleep(Math.round(1000.0*seconds)); }
     catch(InterruptedException ie) { }
 }
  /* When run finishes, the thread exits. */
   public void run() {
    for(int i=0; i<loopLimit; i++) {
        System.out.printf("Counter %s: %s%n", currentNum, i);
        pause(Math.random()); // Sleep for up to 1 second
 }
 }
```
### Preskus razreda Counter

```
public class CounterTest {
    public static void main(String[] args) {
       Counter c1 = new Counter(5);
       Counter c2 = new Counter(5);
       Counter c3 = new Counter(5);
        c1.start();
        c2.start();
        c3.start();
 }
```
}

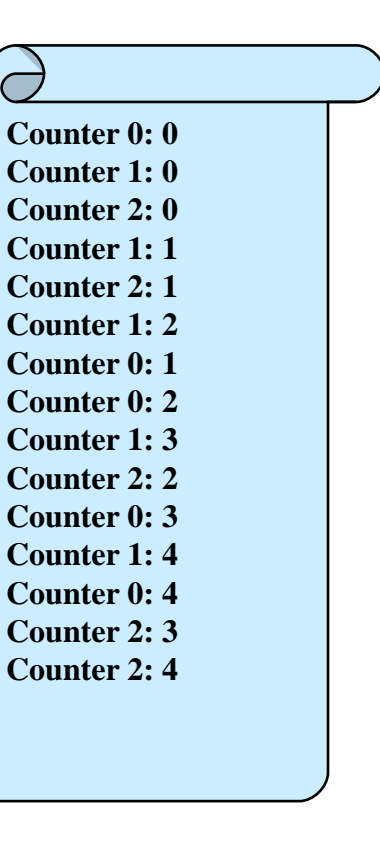

# Kako podedujemo vmesnik Runnable

```
public class ThreadedClass extends AnyClass implements Runnable {
   public void run() {
      // Thread behavior here
      // If you want to access thread instance
      // (e.g. to get private per-thread data), use
      // Thread.currentThread().
 }
   public void startThread() {
     Thread t = new Thread(this); t.start(); // Calls back to run method in this
 }
...
}
```
# Primer z uporabo vmesnika Runnable

```
public class Counter2 implements Runnable {
   private int totalNum, loopLimit;
   public Counter2(int loopLimit) {
     this. loopLimit = loopLimit;for(int i=0; i<3; i++) {
       Thread t = new Thread(this); t.start(); }
 }
   private void pause(double seconds) {
      try { Thread.sleep(Math.round(1000.0*seconds)); }
      catch(InterruptedException ie) {}
 }
   public void run() {
     int currentNum = totalNum++; \frac{\pi}{2} Race condition? See next example.
     for(int i=0; i<loopLimit; i++) {
        System.out.printf("Counter %s: %s%n", currentNum, i);
        pause(Math.random()); // Sleep for up to 1 second.
 }
 }
}
```
### Preskus števca

```
public class Counter2Test {
    public static void main(String[ ] args) {
       Counter2 c1 = new Counter2(5);
 }
}
```
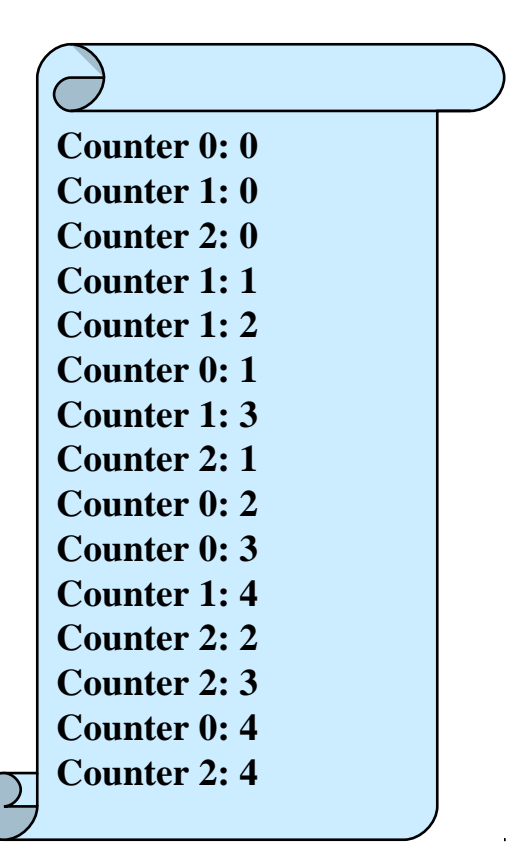

# Problem: tekmovalne razmere (race condition)

```
public class BuggyCounterApplet extends Applet implements Runnable{
  private int totalNum = 0; int loopLimit = 5;
   public void init() {
      Thread t;
     for(int i=0; i<3; i++) {
       t = new Thread(this); t.start();
 }
 }
   private void pause(double seconds) {
    try { Thread.sleep(Math.round(1000.0*seconds)); }
    catch(InterruptedException ie) { }
 }
   public void run() {
     int currentNum = totalNum; System.out.printf("Setting currentNum to %s%n", currentNum);
     totalNum = totalNum + 1;
     for(int i=0; i<loopLimit; i++) {
        System.out.printf("Counter %s: %s%n", currentNum, i);
        pause(Math.random());
 }
```
}

}

#### **Kaj je narobe s to kodo ?**

# Izpis ni vedno enak

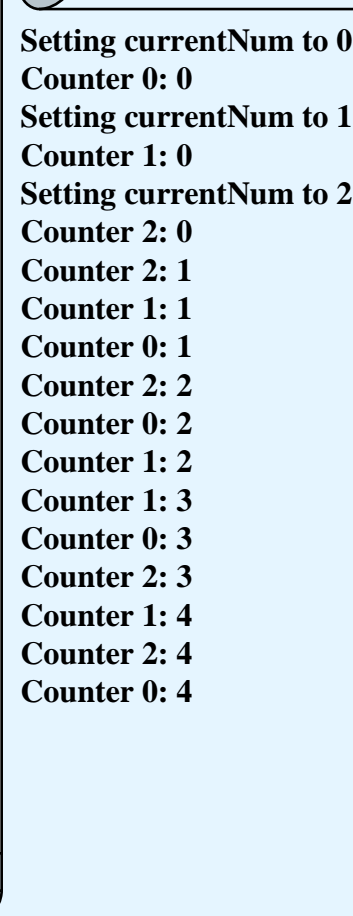

**Setting currentNum to 0 Counter 0: 0 Setting currentNum to 1 Setting currentNum to 1 Counter 0: 1 Counter 1: 0 Counter 1: 0 Counter 0: 2 Counter 0: 3 Counter 1: 1 Counter 0: 4 Counter 1: 1 Counter 1: 2 Counter 1: 3 Counter 1: 2 Counter 1: 3 Counter 1: 4 Counter 1: 4**

**Obi ajen izpis V asih pa dobimo to**

```
public void run() {
  int currentNum = totalNum++; System.out.printf("Setting currentNum to %s%n", currentNum);
  for(int i=0; i<loopLimit; i++) {
     System.out.printf("Counter %s: %s%n", currentNum, i);
     pause(Math.random());
 }
}
```
**Vse naredimo v enem koraku**

# Splošna rešitev tekmovanja za vire

```
Sinhroniziramo del kode
synchronized(nekObjektt) {
   koda
}
```
Fiksiranje prejšnjih tekmovalnih razmer:

```
public void run() {
    synchronized(this) {
       int currentNum = totalNum;
       System.out.printf("Setting currentNum to %s%n", currentNum);
      totalNum = totalNum + 1;
 }
    for(int i=0; i<loopLimit; i++) {
 …
 }
}
```
**Poenostavljena razlaga Ko nit vstopi v sinhronizirani del kode, ne more vanjo vstopiti novena druga nit, dokler prva te kode ne zapusti.**

# Sinhronizacija cele metode

```
public synchronized void nekametoda() {
   telo
}
```
To je ekvivalentno temu:

```
public void nekaMetoda() {
   synchronized (this) {
      telo
 }
}
```
*Ko je neka nit v sinhronizirani metodi, morajo vse ostale niti, ki poskušajo klicati to metodo, počakati*

# Primer: sodelujo e niti

- Niti, ki sodelujejo, potrebujejo eksplicitno sinhronizacijo in koordinacijo.
- Problem: Simulacija trgovinekjer imamo prodajalca in vrsto čakajočih kupcev*.* Uporabimo napravo s številkami za dodeljevanje vrstnega reda strežbe.
- Katere razrede imamo:
	- Trgovina: glavni program, sproži niti.
	- Stevec: pomni, kdo je naslednji.
	- Prodajalec: streže naslednjega kupca
	- Kupec: čaka v vrsti.

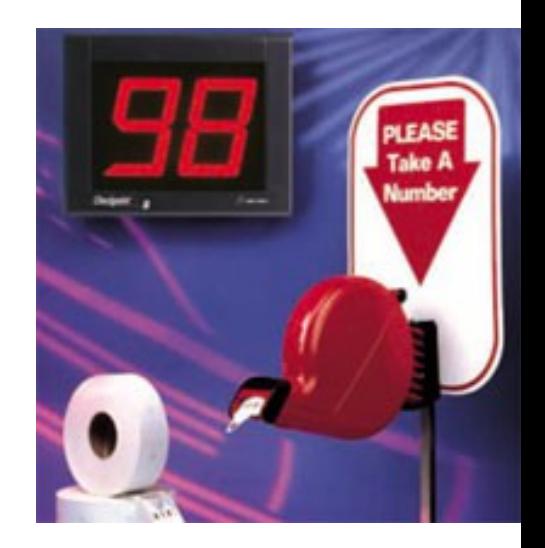

# Razred *Stevec* (verzija 1)

*Souporabljen vir: metoda naslednjaStevilka, jo souporablja več niti.*

```
class Stevec {
   private int next = 0; // Next place in line
   private int serving = 0; //koga serviram
       public synchronized int naslednjaStevilka() {
     next = next + 1;
             return next;
    }
       public int naslednjiKupec() {
             ++serving;
             return serving;
    }
                                                                    Uporabljajo kupci.
                                                                             Uporablja
                                                                             prodajalec.
                                                                    Sinhronizirane metode 
                                                                    ne moremo predkupiti.
```
}

# Razred Kupec

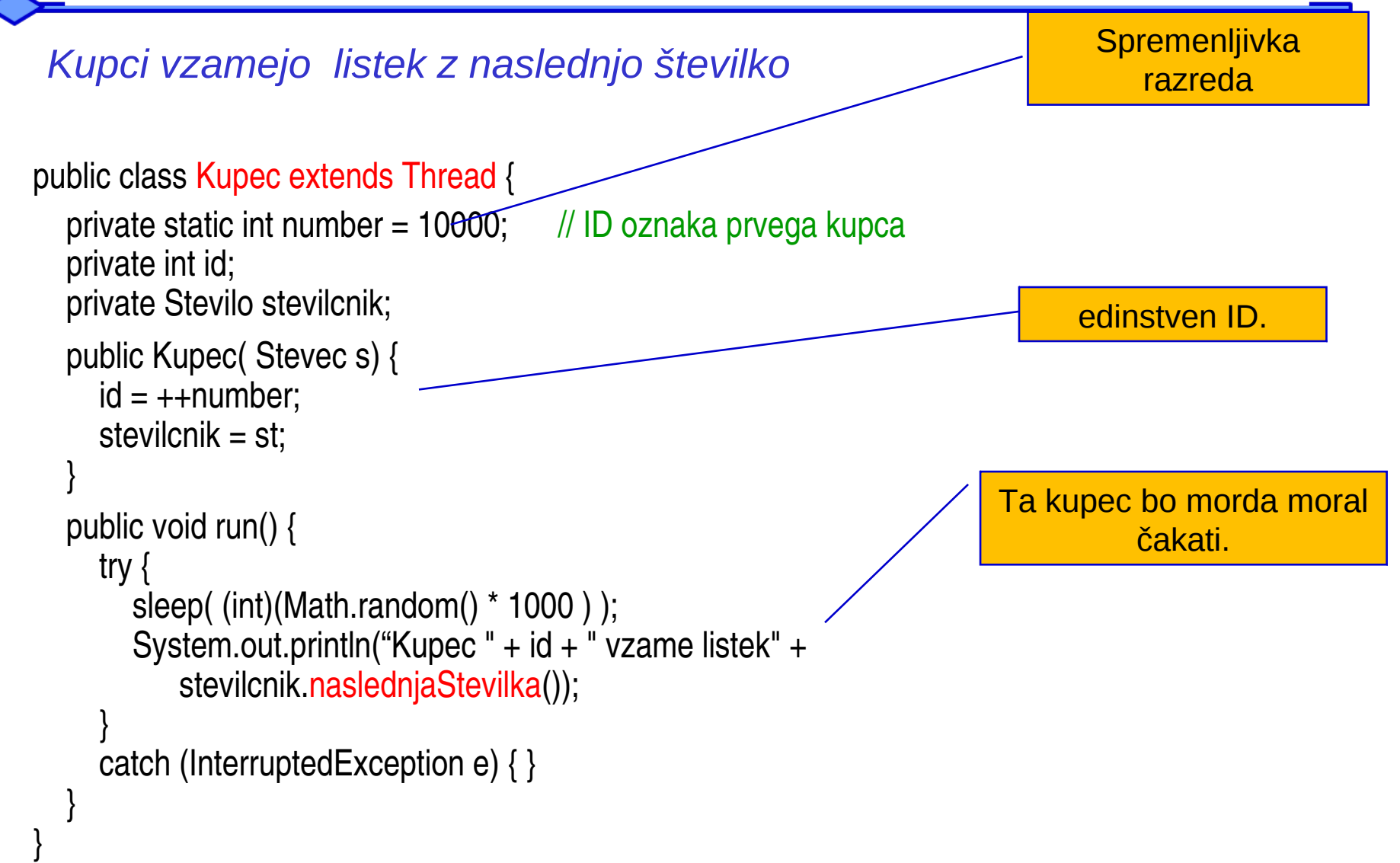

# Razred Prodajalec

*Prodajalec ponavlja strežbo z naslednjim kupcem*

}

}

```
public class Prodajalec extends Thread {
       private Stevec stevilcnik;  
       public prodajalec(Stevec s) {
    stevilcnik = s;
    }
       public void run() {
              while (true) {
                     try {
            sleep( (int)(Math.random() * 50));
                            System.out.println("prodajalec streze listek" + 
                          stevilcnik.naslednjiKupec());
                     } catch (InterruptedException e) { }  
        } 
                                                                                          Neskončna 
                                                                                              zanka
                                                                                                   Streži 
                                                                                              naslednjemu 
                                                                                                  kupcu.
```
# Razred Trgovina

*Trgovina sproži niti prodajalec in kupec in jim posreduje referenco na Stevec.*

```
public class Trgovina {
      public static void main(String args[ ]) {
             System.out.println( "Prozenje niti prodajalca in kupcev" );
     Stevec stevilcnik = new Stevec();
             Prodajalec prodajalec = new Prodajalec(stevilcnik);
             prodajalec.start();
     for (int k = 0; k < 5; k++) {
        Kupec kupec = new Kupec(stevilcnik);
                    kupec.start();
        }
    }
}
                                                                                          5 kupcev
                                                                                          1 prodajalec
```
# Problem: neobstoje i kupci

Problem, prodajalec ne čaka na kupce

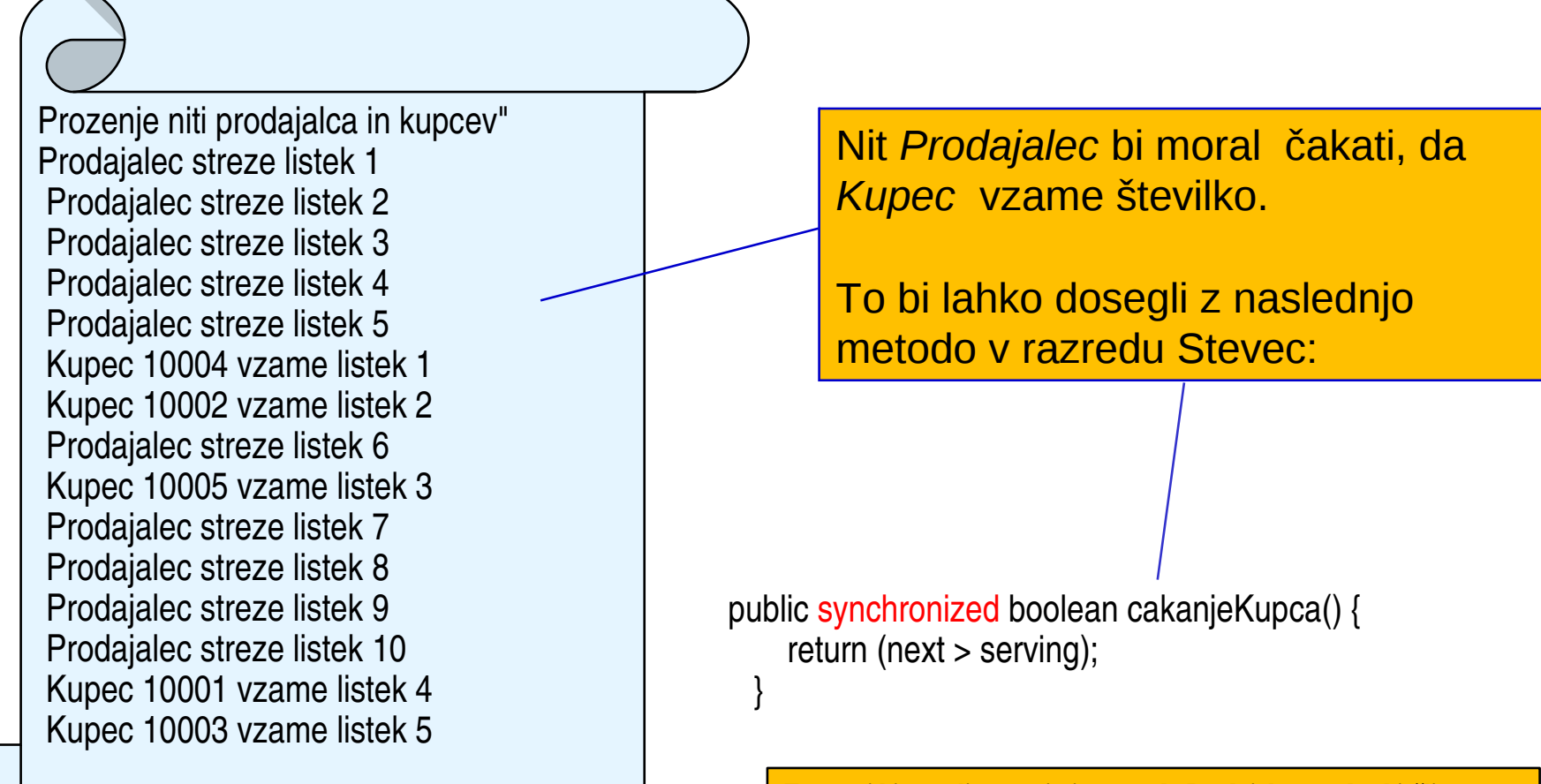

**Ta pogoj bi morali preverjati v razredu Prodajalec, preden bi šli na naslednjega kupca**

# Asinhrona narava niti

- *Niti so asinhrone Čas njihovega izvajanja in vrstni red so nepredvidljivi.*
- *Ni mogoče napovedati, kdaj bo neka nit začasno prekinjena (preempted).*

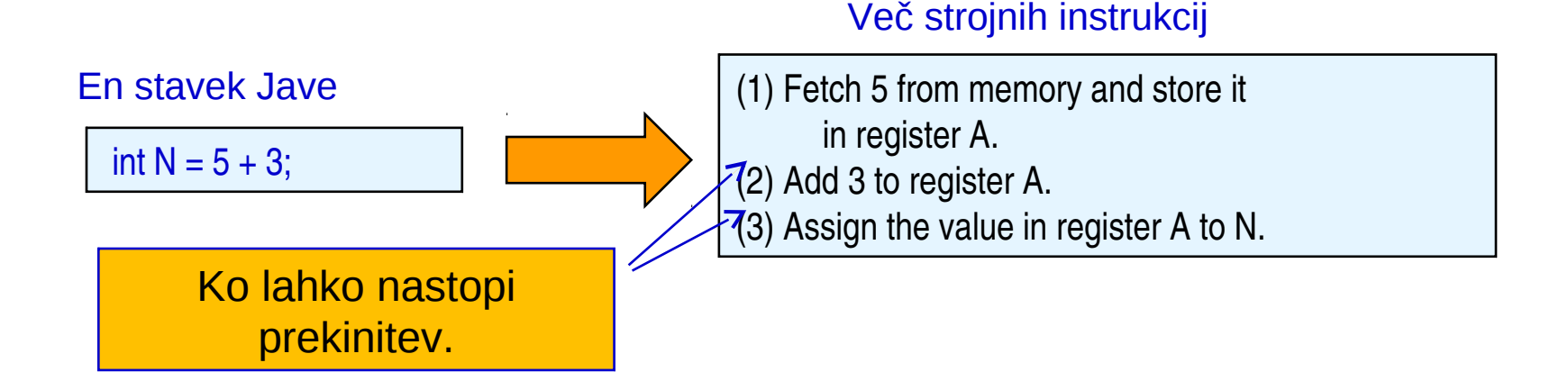

# Konkuren nost niti – kriti ne sekcije

*Če pride do začasne prekinitve (predkupa) potem, ko je kupec vzel številko in preden pride do izpisa njene številke, bi lahko dobili kaj takega:*

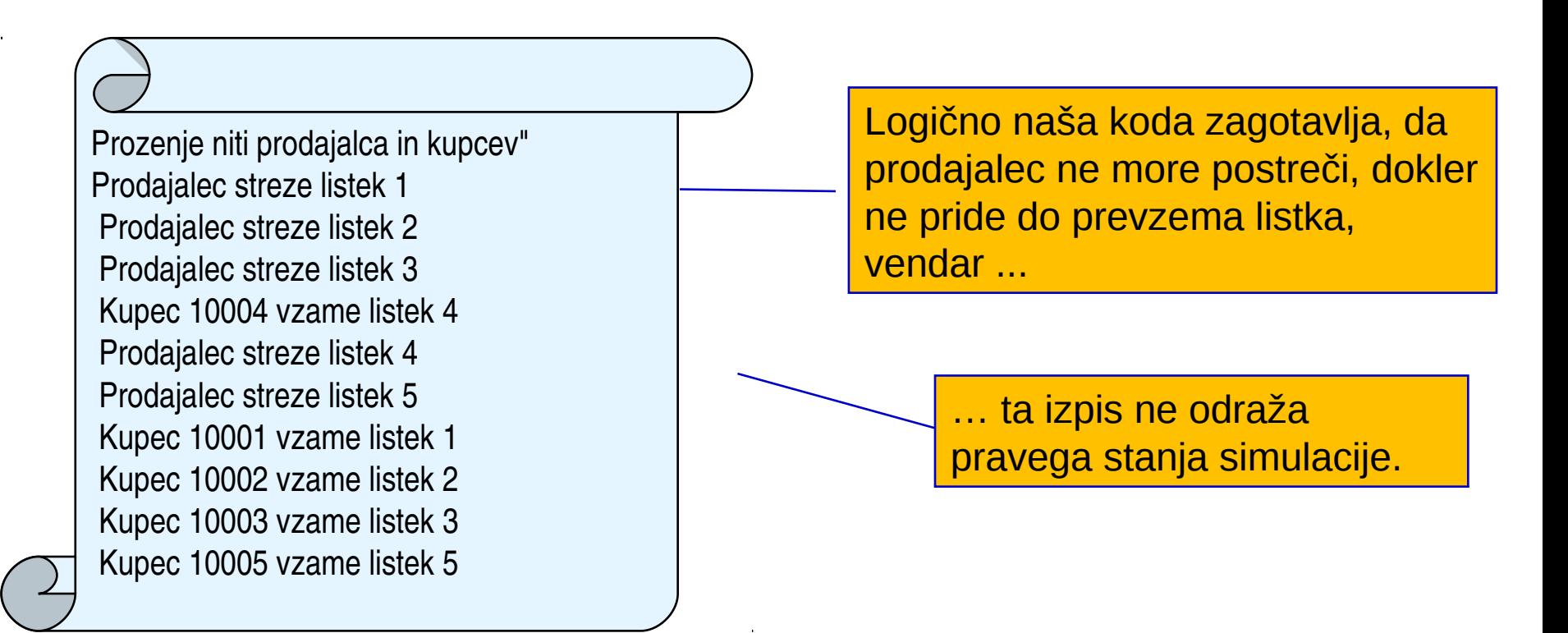

*Kritična sekcija je segment kode niti, ki ga ne smemo predkupiti (začasno prekiniti)*

# Predelajmo razred Stevec

*Izpisi naj bodo v razredu Stevec (znotraj kritičnih sekcij)*

```
public class Stevec {
  private int next = 0; // nasled. mesto v vrsti
  private int serving = 0; // naslednji postrezen kupec
      public synchronized int naslednjaStevilka( int custId) {
     next = next + 1;
     System.out.println( "Kupec " + custId + "\sqrt{2}ame listek " + next);
             return next;
    }
      public synchronized int naslednjiKupec() {
             ++serving;
     System.out.println(" Prodajalec streze listek<sup>"</sup> + serving);
             return serving;
    }
      public synchronized boolean cakanjeKupca () {
             return (next > serving);
    }
}
                                                                              Kritične sekcije: 
                                                                               sinhronizirane enote ne 
                                                                              morejo biti predkupljene.
```
### Predelati moramo tudi razreda Kupec in Prodajalec

#### *Prodajalec in kupci ne povzročajo izpisov*

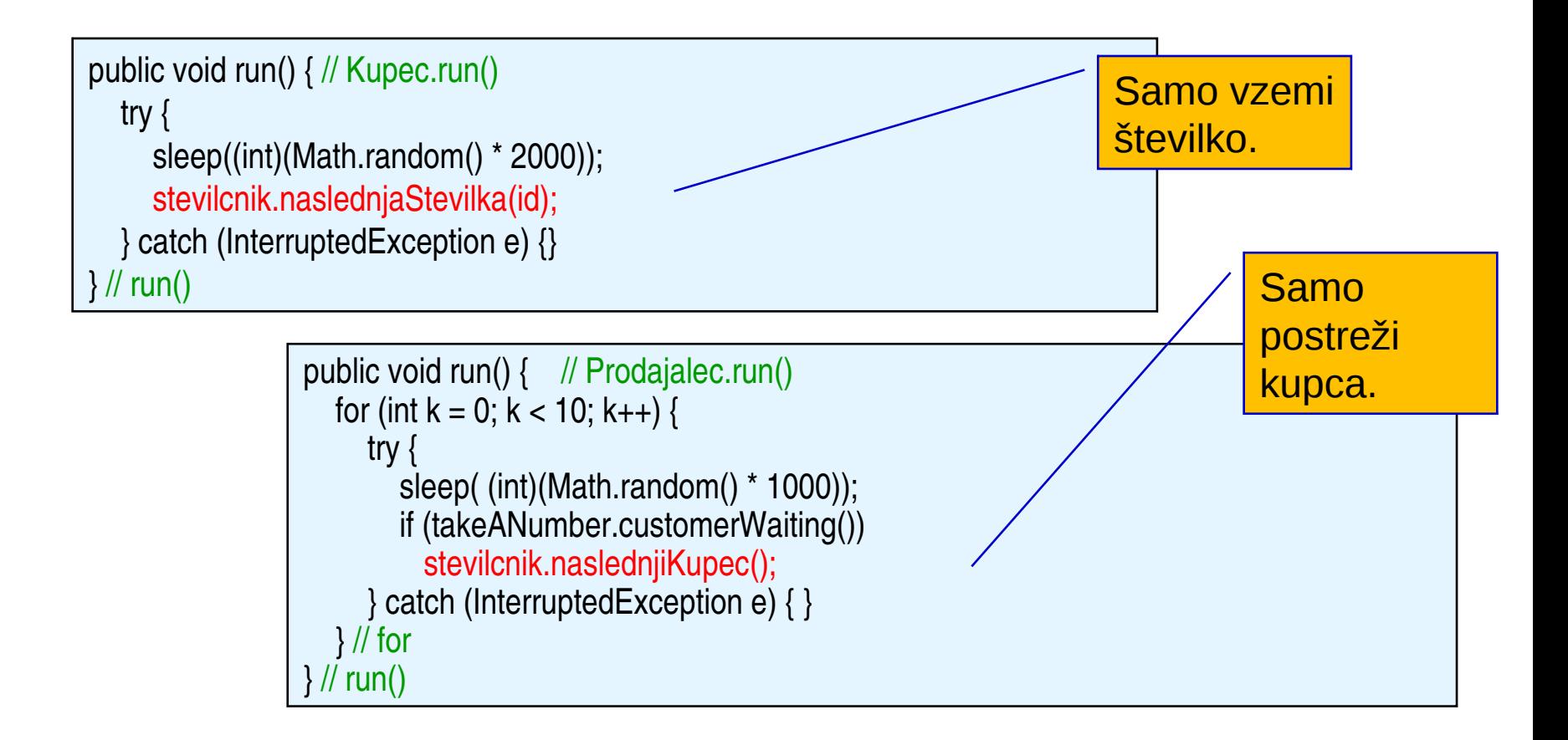

# Koordinirane niti: pravilni izpis

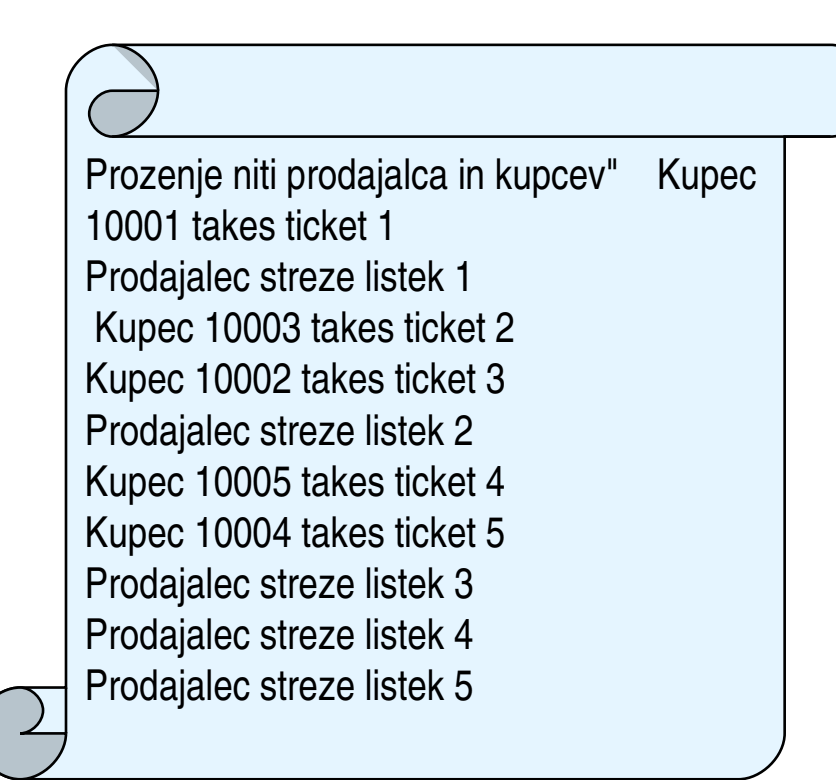

Kupci so postreženi v pravilnem zaporedju ne glede na to, kako prihajajo.

*Učinkovito programiranje: Uporaba kritičnih sekcij za zagotovitev medsebojnega izločanja in koordinacijo niti*

# Povzetek

- Vmesnik *Runnable* spremeni obstoječi razred v nit.
- Nit z višjo prioriteto prekine (predkupi, *preempt)* nit z nižjo prioriteto.
- Implementacija niti je platformno odvisna.
- Nit z visoko prioriteto, ki nikdar ne prepusti CPE, lahko povzroči "stradanje" (*starvation*) niti z nižjo prioriteto.

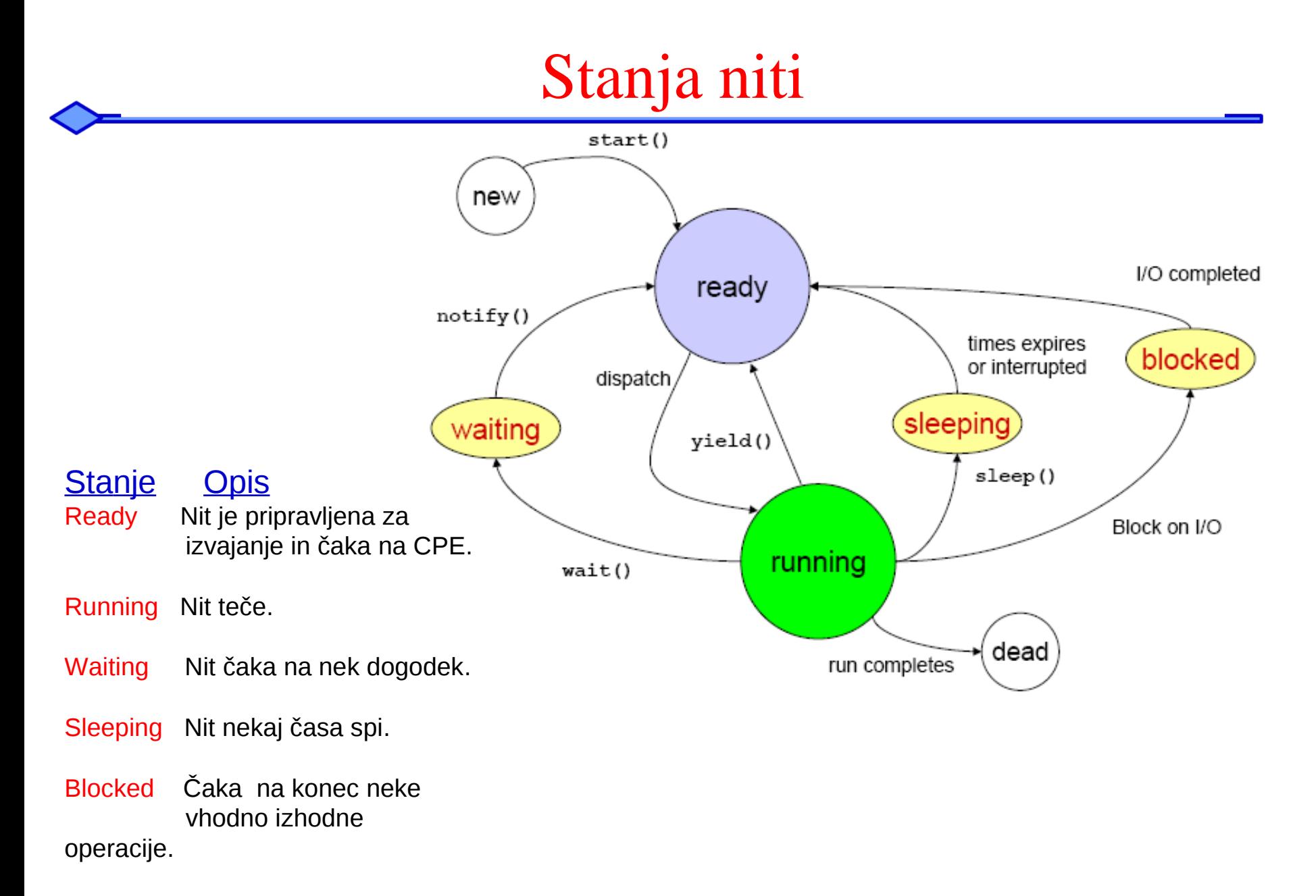

Dead Konec življenja niti

# Iz javanske knjižnice: razred Thread

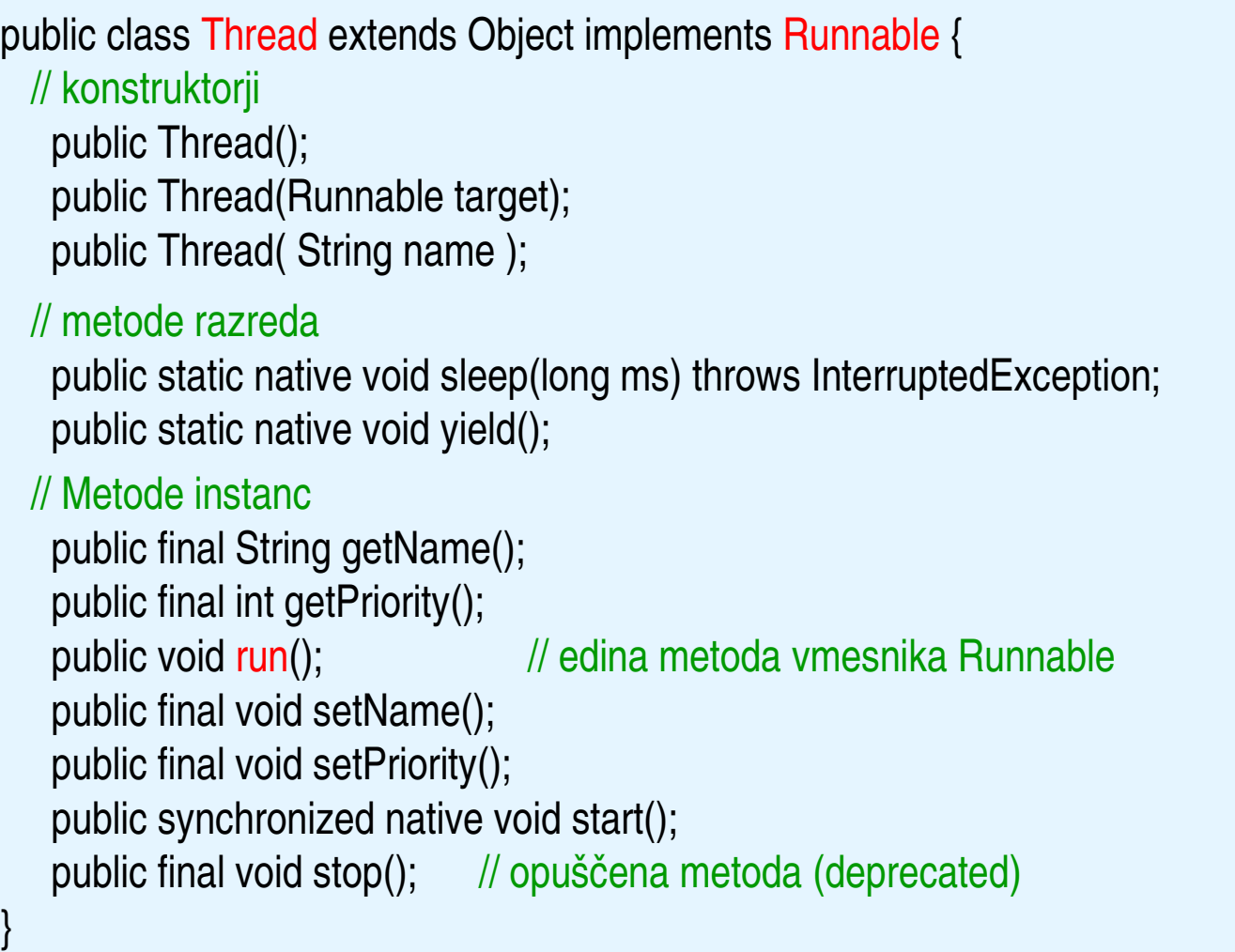

# Uporabne metode iz razreda Thread

- $run()$ 
	- Run it! (Runnable)
- start()
	- $-$  Activates the thread and calls run().
	- stop()
		- Forces the thread to stop.
	- suspend()
		- $-$  Temporarily halt the thread.
- $resume()$ 
	- Resume a halted thread.
- destroy()
	- equivalent to UNIX's "kill -9"
- isAlive()
	- $-$  Is it running?
- $\blacksquare$  yield()
	- $-$  Let another thread run.
- join ()
	- $-$  Wait for the death of a thread.
- sleep(long)
	- Sleep for a number of milliseconds.
- interrupt()
	- Interrupt sleep, wake up!

# Metode za komunikacijo med nitmi

- Inter-thread communication methods are declared in java.lang.Object.
- Each object could be associated with a monitor (a sort of thread lock).
- $wait()$ 
	- Suspend the thread.
	- Wait can also be time limited.
- $\blacksquare$  notify()
	- Unlock the first monitored thread.
	- $-$  (The first that called wait() within the monitor.)
	- notifyAll()
		- $-$  Unlocks all monitored threads.
		- Highest prioritised first!

# Spanje niti

*Metoda sleep() povzroči, da nit za delček časa zaspi.*

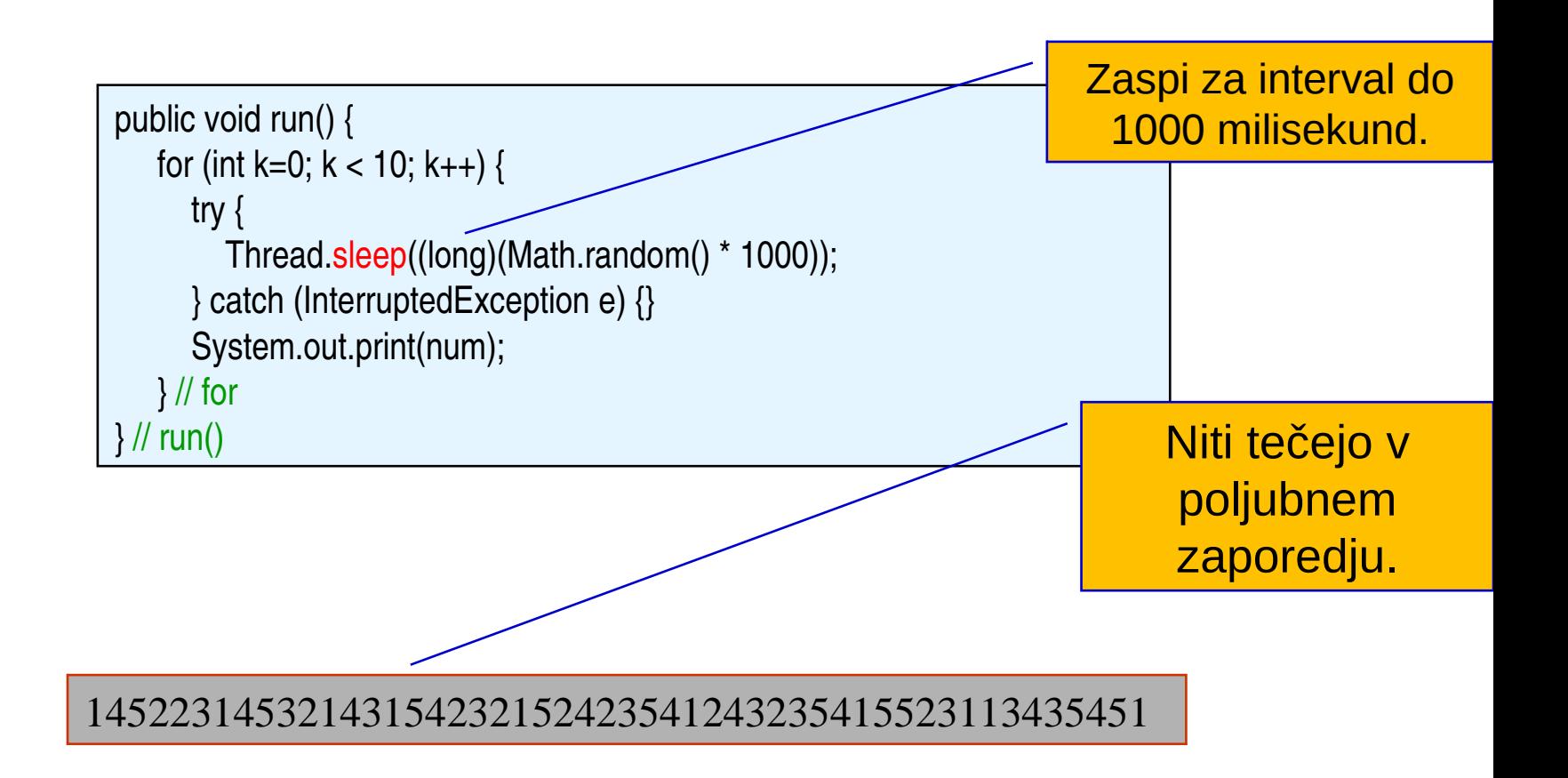

# Koordinacija niti z *wait/notify*

- Metoda wait() postavi nit v stanje čakanja, metoda notify() pa prestavi nit iz tega stanja v stanje ready.
- Alternativa programiranja: prodajalec čaka (*wait*), da ga bo kupec opozoril (*notify*).
- Za to pa moramo razreda *Stevec* in *Prodajalec* predelati.
- *Model "Producer/Consumer"* : dve niti souporabljata nek vir, ena ga proizvaja, druga ga porablja.

### Predelan razred Stevec

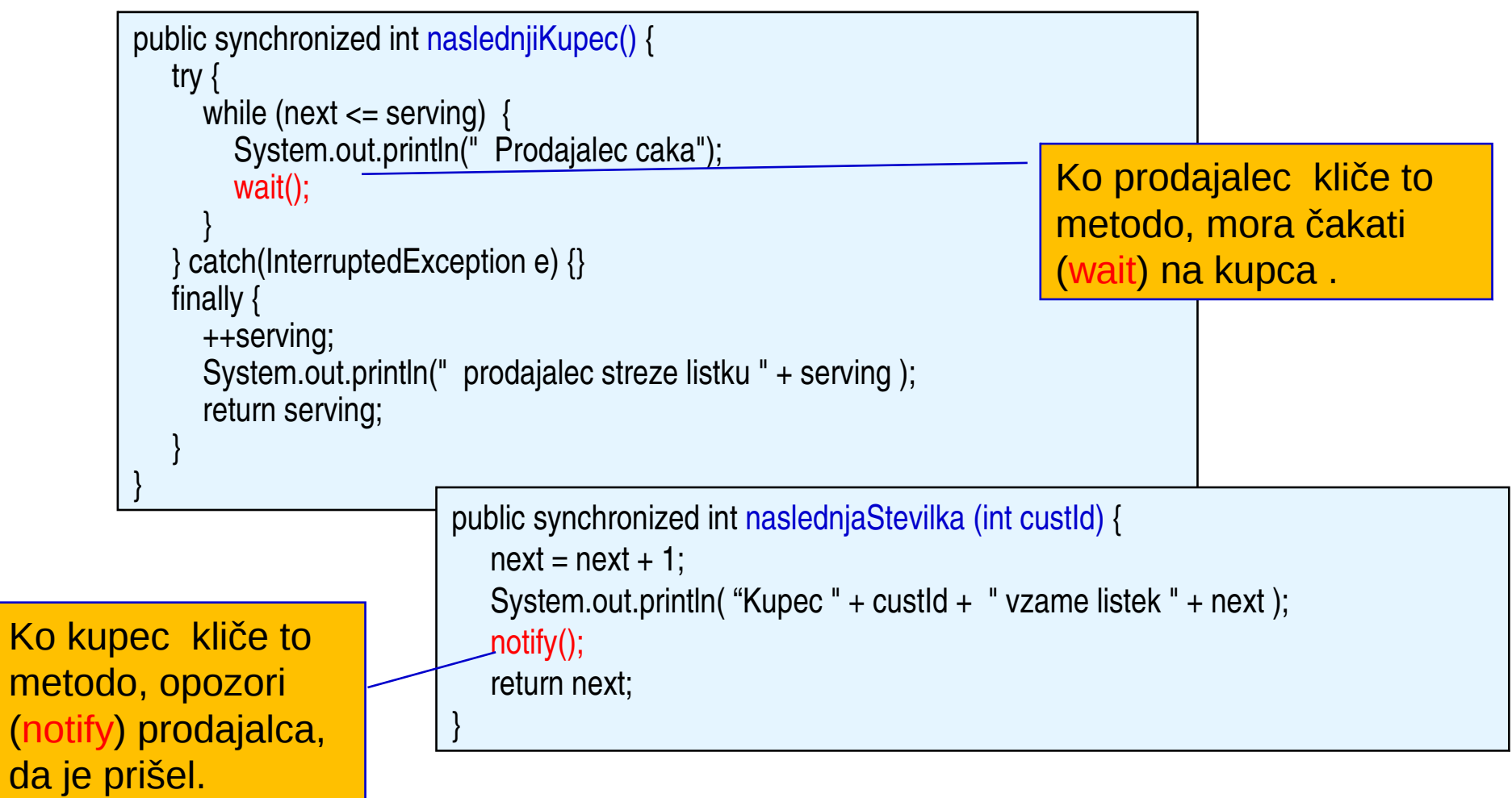

 $(n$ 

# Predelan razred Prodajalec

#### *Metoda Prodajalec.run() je sedaj poenostavljena*

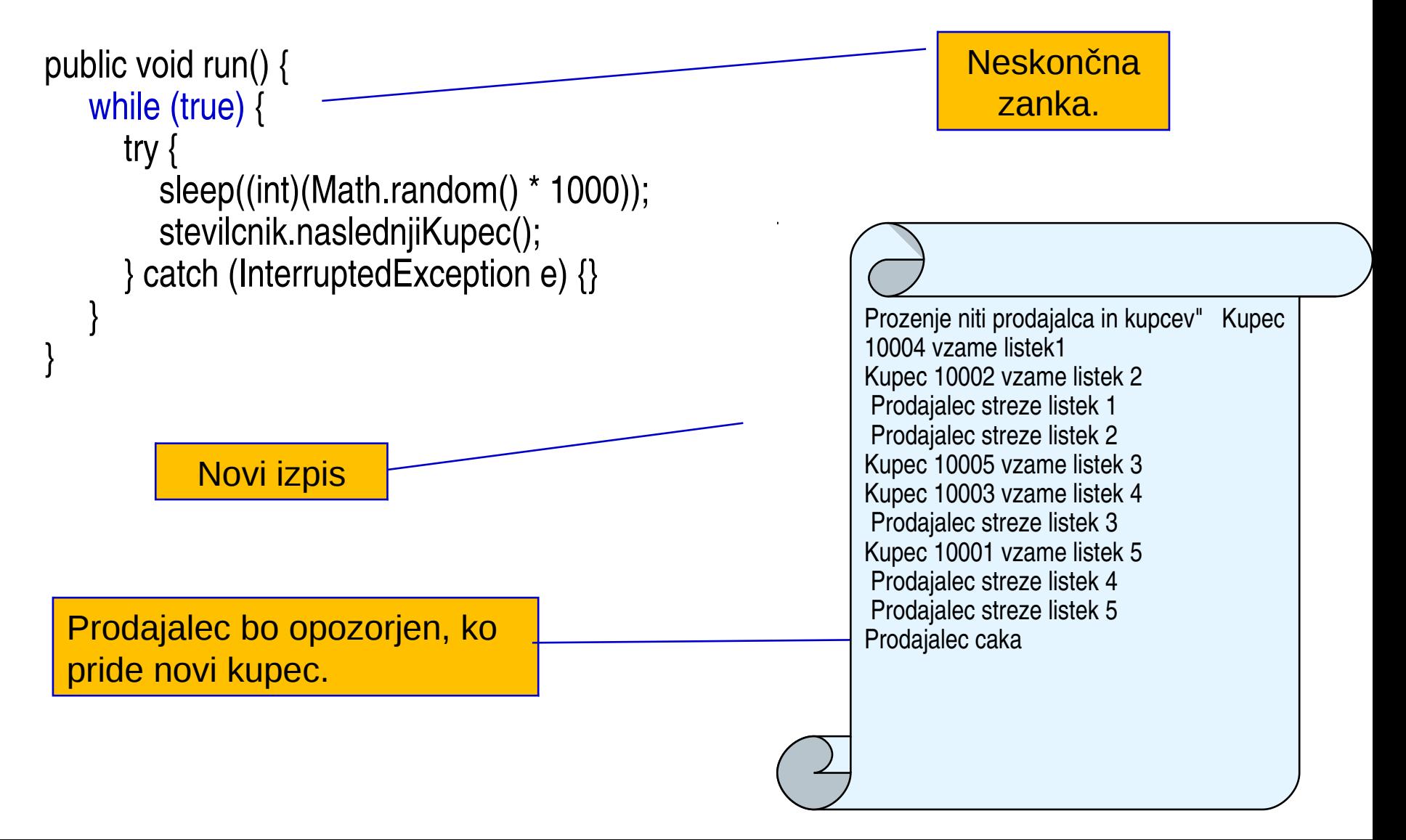

# Omejitve mehanizma wait/notify

- Obe metodi, wait() in notify(), sta metodi razreda Object. To omogoča zaklepanje objektov.
- Metodo wait() lahko uporabimo znotraj katerekoli sinhronizirane metode, ne le samo v niti (Thread).
- Obe metodi, wait() and notify(), moramo uporabljati v sinhroniziranih metodah, sicer bi lahko prišlo do izjeme IllegalMonitorStateException s sporočilom "current thread not owner."
- Ko v sinhronizirani metodi uporabimo wait(), se dani objekt odklene in tako dopusti drugim metodam, da kličejo sinhronizirane metode objekta.

# Še en primer: pajek in muha

#### Problem:

Simuliramo 2 neodvisni živali, brenčečo muho in pajka, ki sanja, kako bi jo ujel.

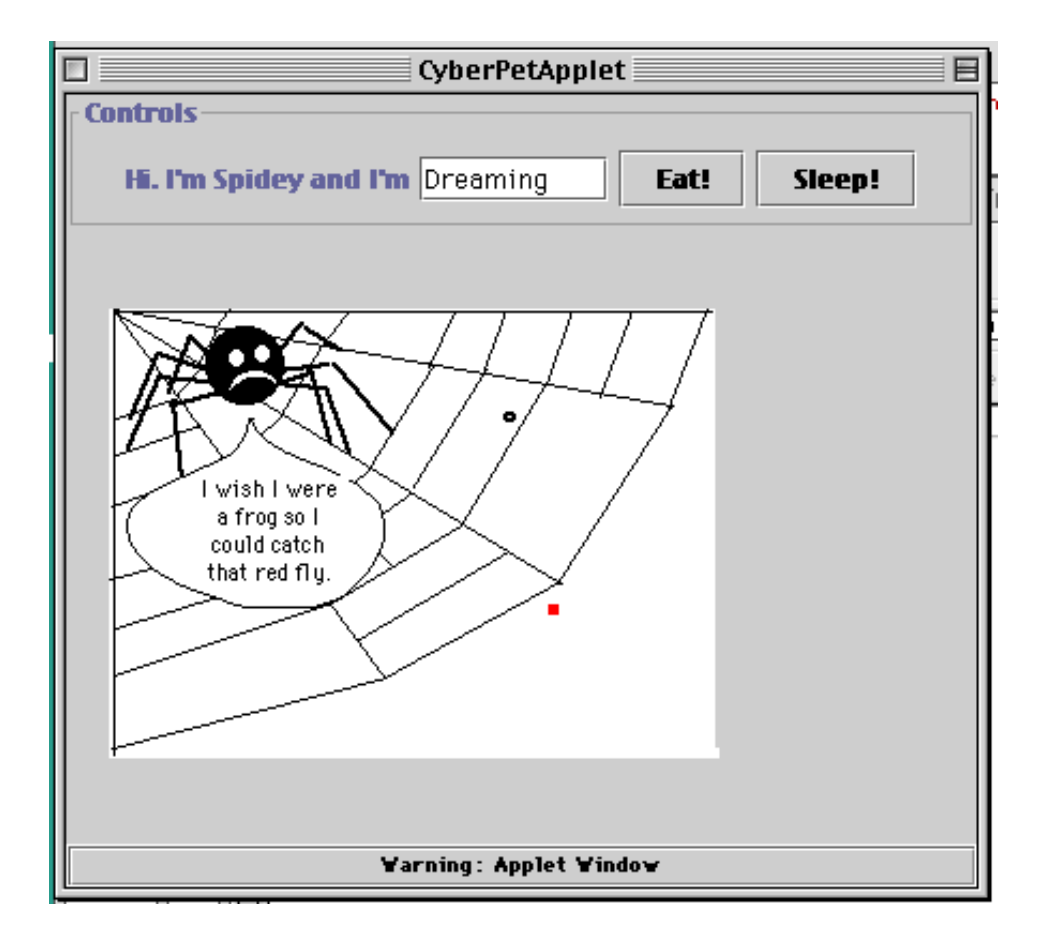

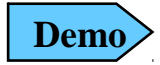

# Organizacija programa

### 3 objekti, 3 ločene niti:

- Aplet: implementira vmesnik.
- Pajek: naš miljenček
- Muha: brenčeča muha

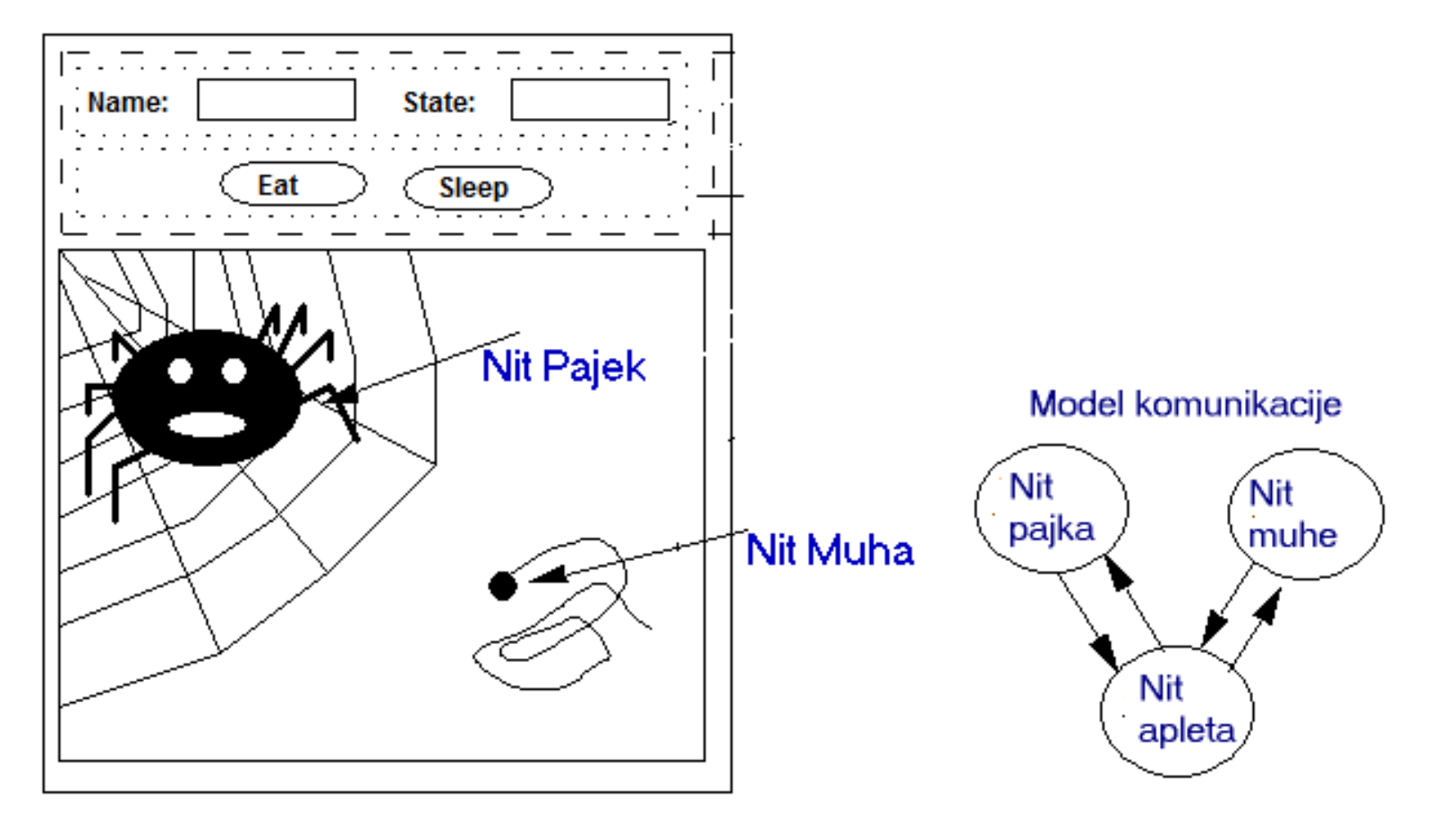

# Hierarhija razredov

*Večkratno dedovanje: Pajek in Muha dedujeta lastnosti Zival in lastnosti Thread.*

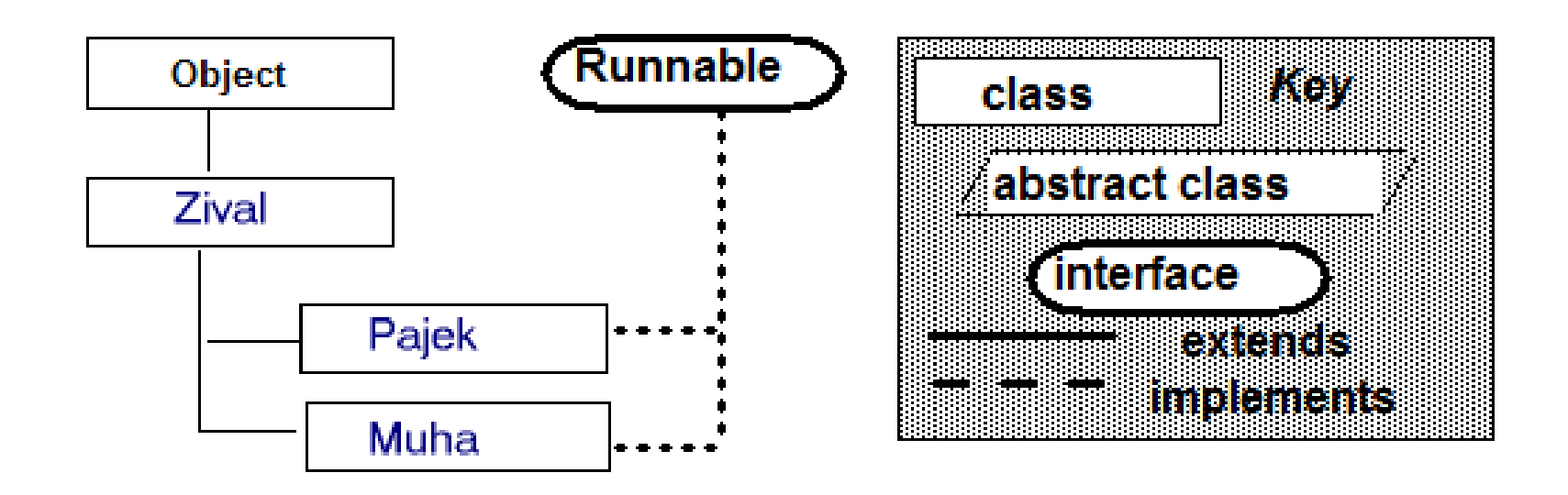

public class Muha extends Zival implements Runnable { ... }

public class Pajek extends Zival implements Runnable { ... }

# Razred Zival

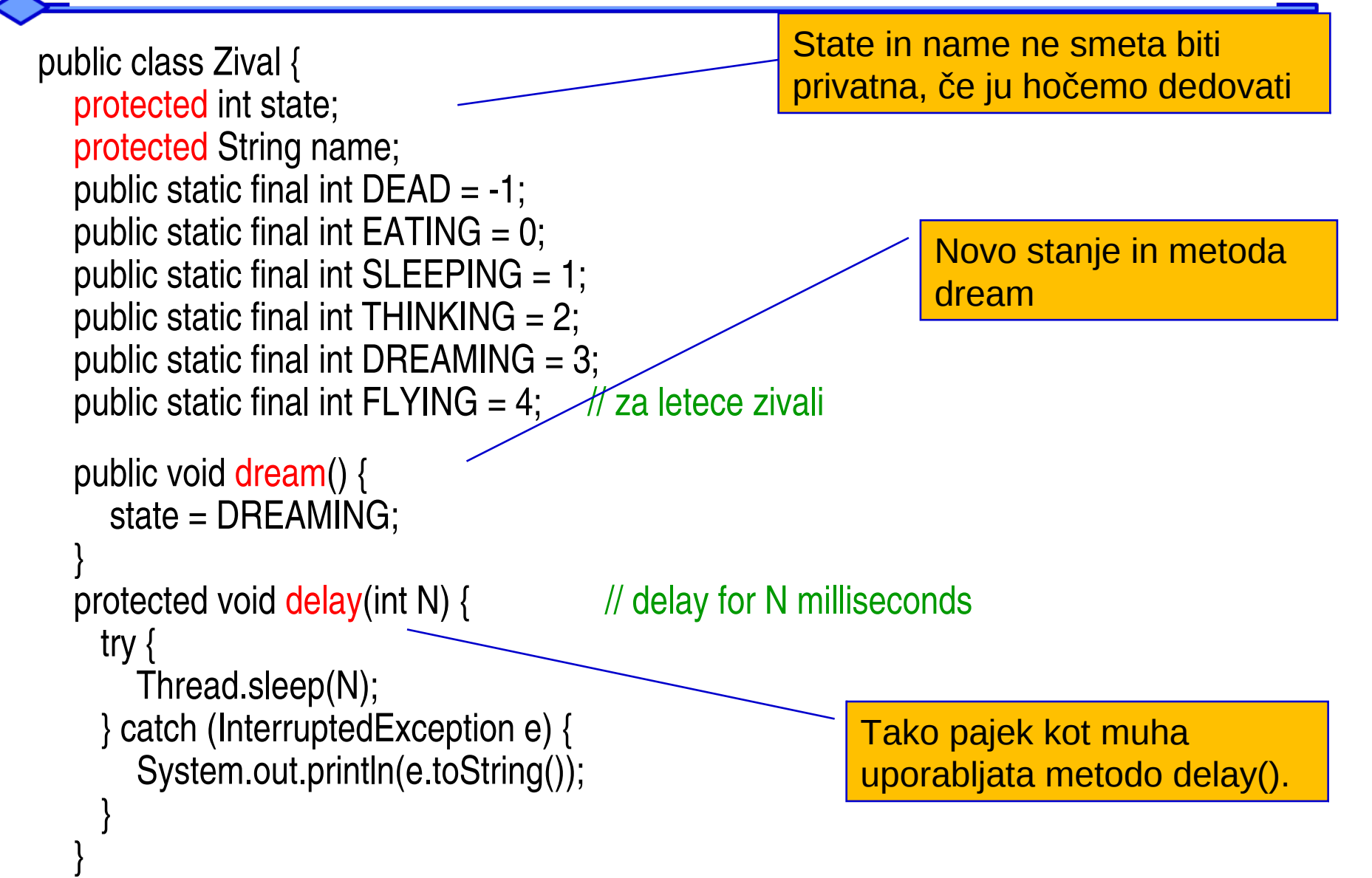

}

# Razred Muha

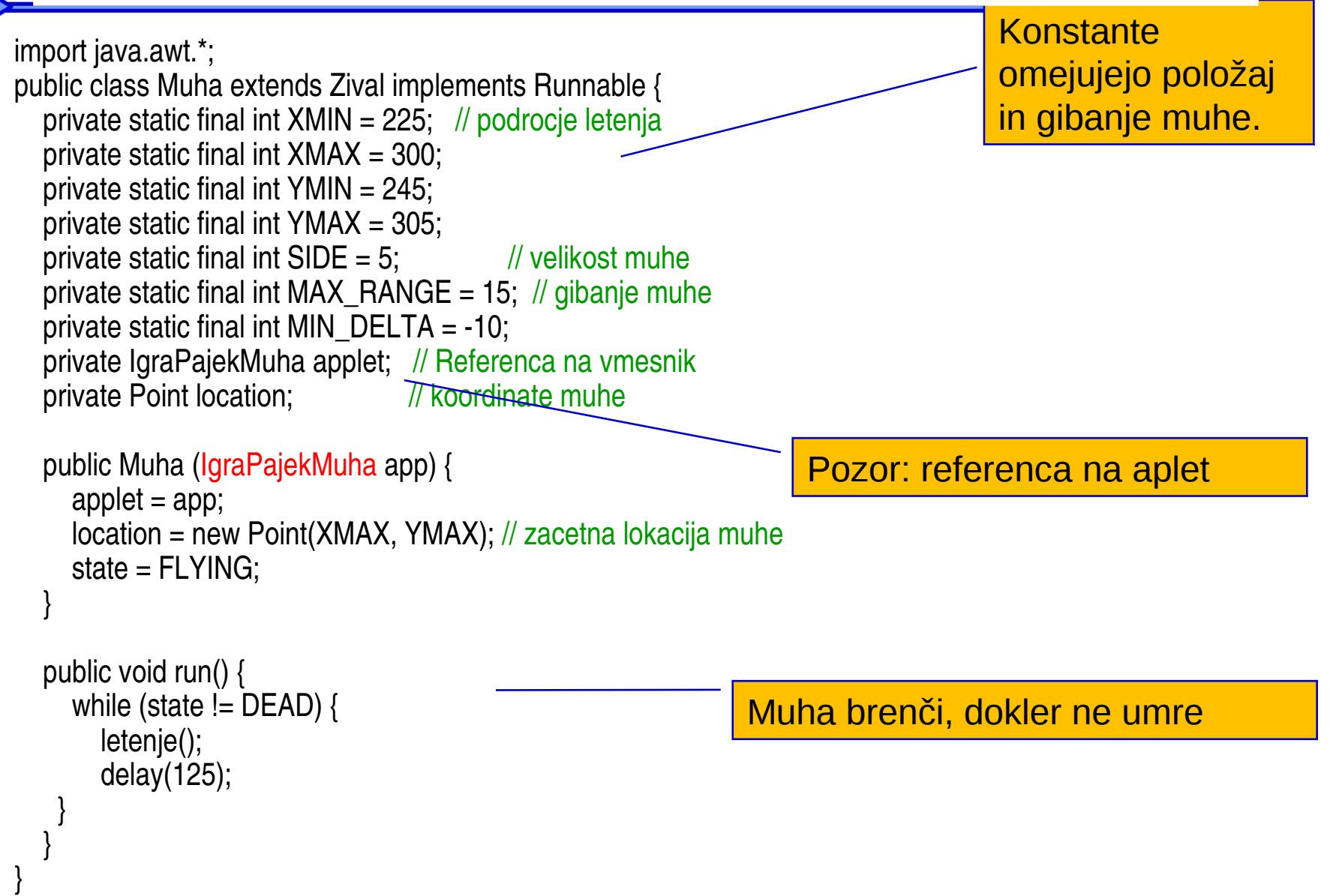

# Metoda Muha.letenje( )

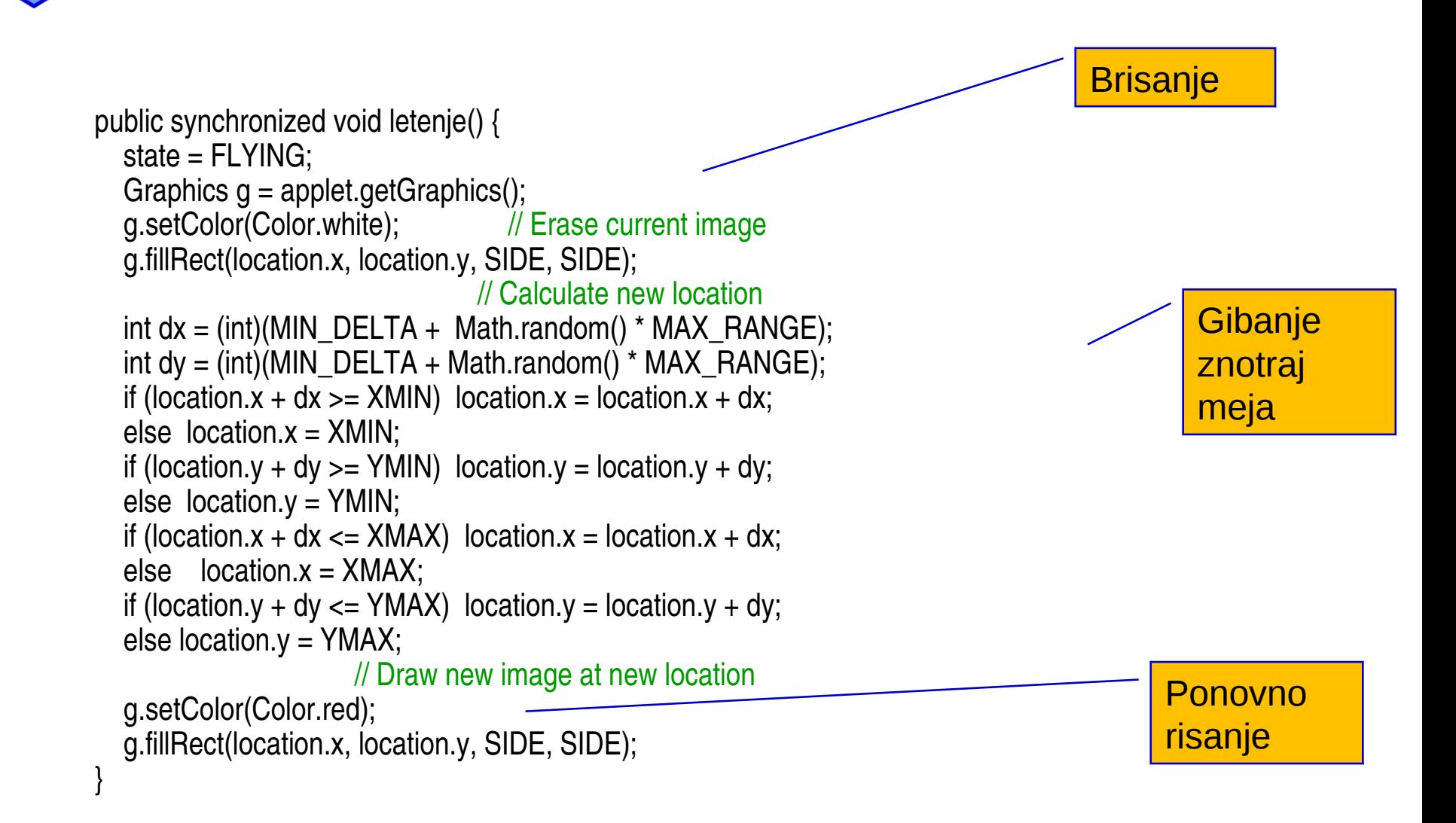

# Komunikacija med nitmi

*Če naj simulirani pajek poje muho, mora poznati njen položaj*

public Point getLocation() { // vrni lokacijo muhe return location;

*Muha mora umreti, ko je pojedena*

}

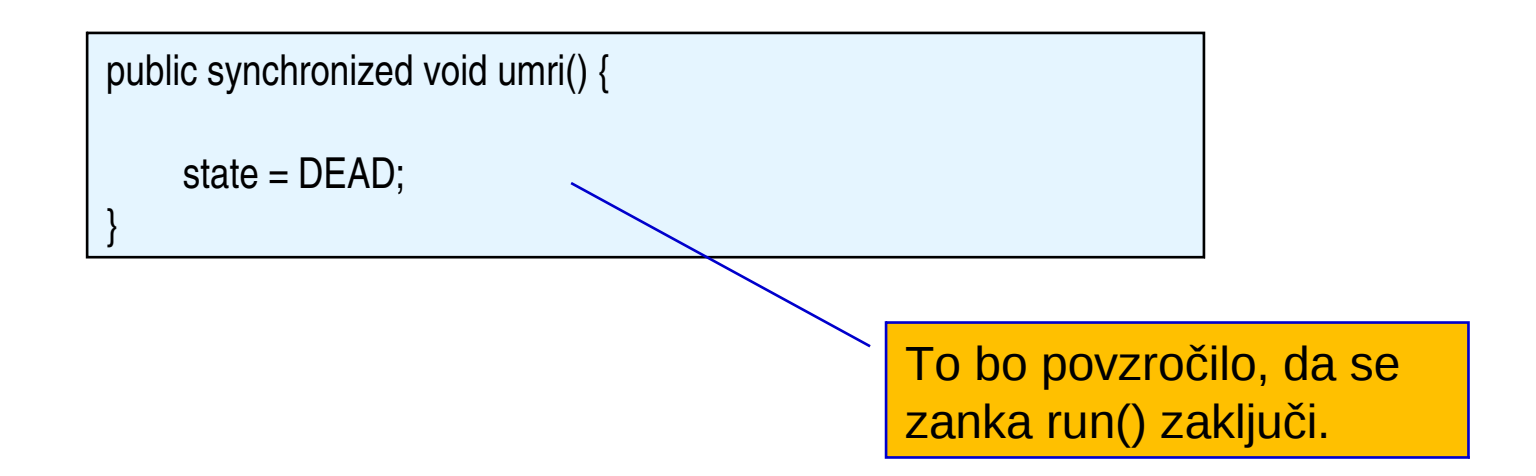

# Metoda Pajek.run ( )

*Pajek lahko je, razmišlja ali spi*

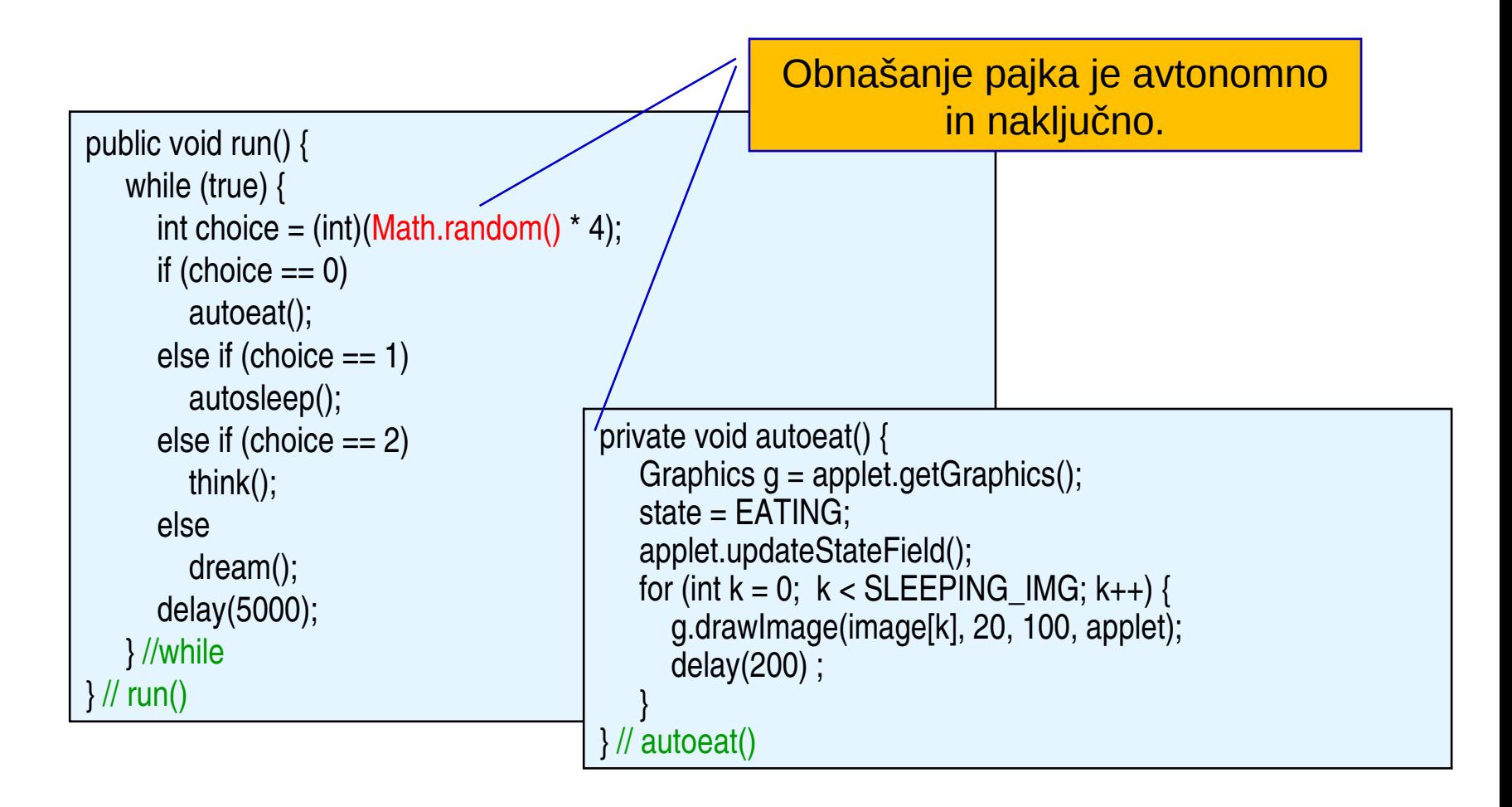

# Metoda Pajek.jej()

*Pajku lahko ukažemo, da naj je, vendar ni nujno, da nas vedno uboga*

```
public void jej() {
   Graphics g = applet.getGraphics();
   int choice = (int) ( Math.random() * 3);
   if ( choice == 2 ) // i.e., 1 in 3 chance
               g.drawImage(image[NOT_HUNGRY_IMG], 20, 100, applet);
        else {
      state = EATING;
      for (int k = 0; k < SLEEPING_IMG; k++) {
                      g.drawImage(image[k], 20, 100, applet);
                      delay(200) ;
         }
        } // else
\frac{1}{2} // eat()
                                                                         Pajek v tretjini 
                                                                         primerov ne uboga.
```
# Metoda Pajek.sanjaj( )

### *Pajek sanja, da je žaba*

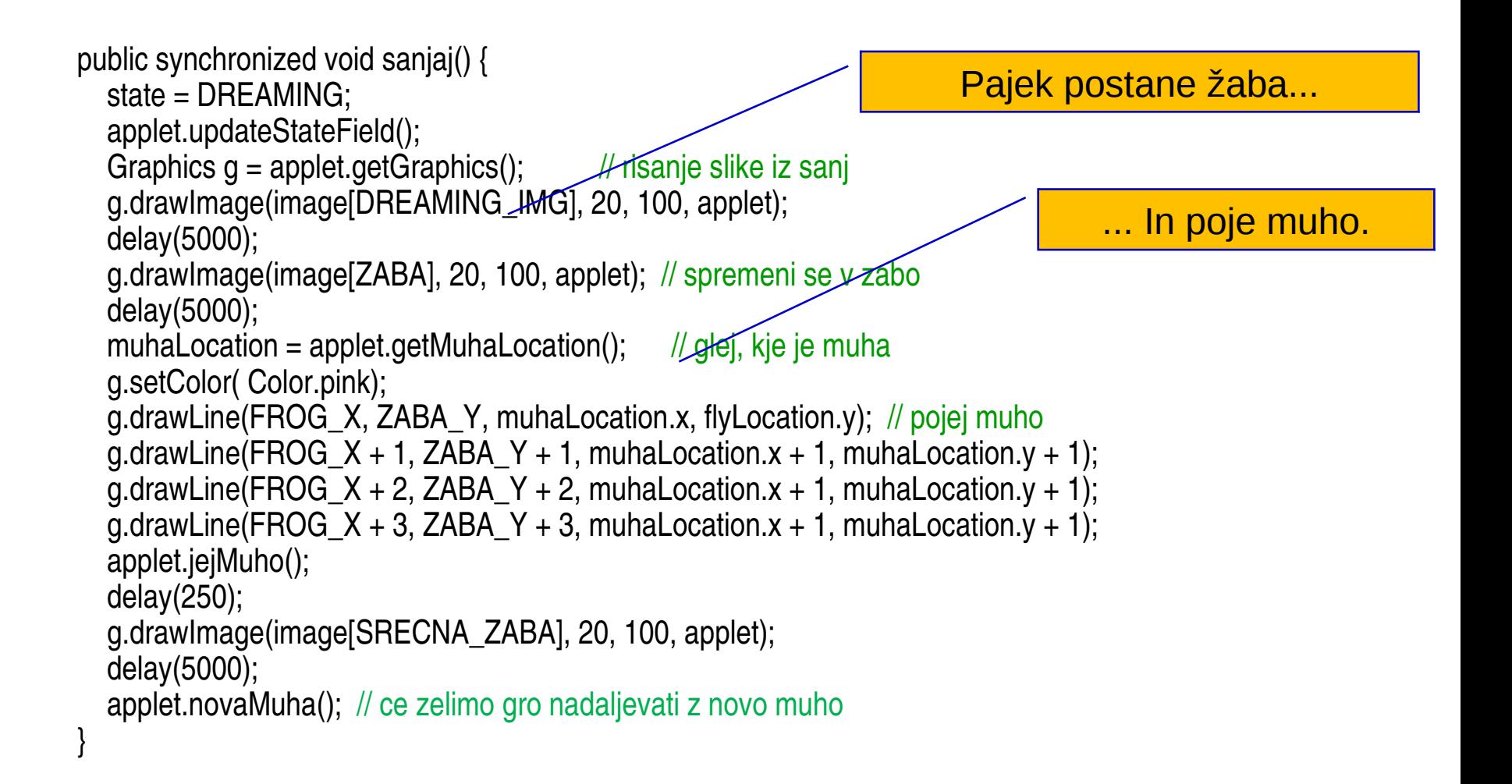

### *Ta aplet naredi pajka in muho*

private Pajek pajkec= new Pajekr ("Pajkec", this); // Tvorba pajka private Muha muhica = new Muha(this);  $\frac{1}{10}$  in muhe

### V init() sproži njune niti

new Thread(pajkecy).start(); // Start spidey thread (in init()) new Thread(muhica).start(); // Start the fly thread (in init())

#### public void jejMuho() { muhica.die(); To kliče pajek. Posreduje njuno interakcijo

} public Point getMuhaLocation() { return muhica.getLocation(); }

# Dedovanje in polimorfizem

- Dedovanje: Oba, *Pajek* in *Muha*, podedujeta lastnosti *Zival* in oba dobita lastnosti niti (*Thread*) z implementacijo vmesnika *Runnable*.
- Skupne metode so definirane v *razredu Zival*.
- Polimorfizem: *run()* se obnaša različno v obeh podrazredih *Thread*.